## and a string  $\mathcal{P}\text{PDF}$

## https://www.100test.com/kao\_ti2020/337/2021\_2022\_\_E5\_A6\_82\_ E4\_BD\_95\_E6\_9F\_A5\_E8\_c107\_337628.htm

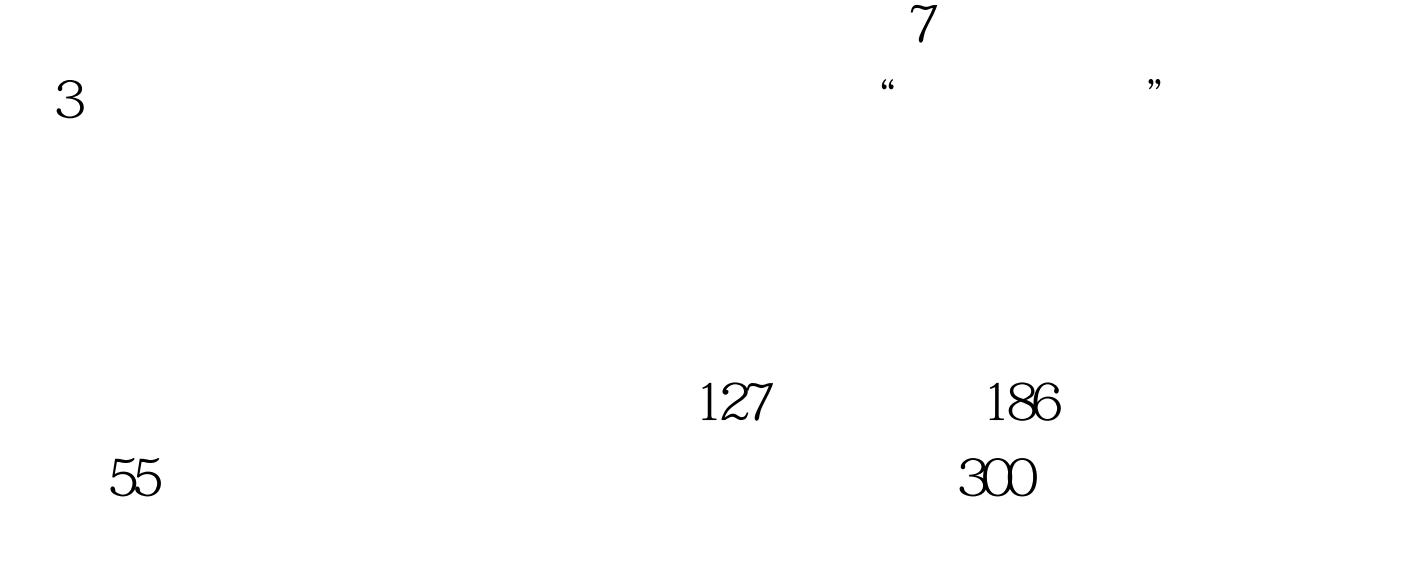

 $(DAAD)$ 

## $\mathsf{DAAD}$

 $\overline{a}$ 

 $)$ 

 $\overline{\mathcal{L}}$ 

 $3 \,$ 

www.daad.de/deutschland/en/2.2.3.html www.daad.de/deutschland/de/2.2.3.html

www.studienwahl.de

) www.hochschulkompass.hrk.de/

" www.Uni(FH)-( ).de" (Goettingen)

www.uni-goettingen.de www.abcdv.de/links1.php

> $100Test$ www.100test.com